ジャパンナレッジ(JapanKowledge Lib)に学認からログインする手順

OPAC の「Web・DB クイックアクセス」または「データベース一覧」から、JapanKowledge Lib に接続 https://opac.dwc.doshisha.ac.jp/

1. [学認(GakuNin)でのご利用はこちら]をクリック

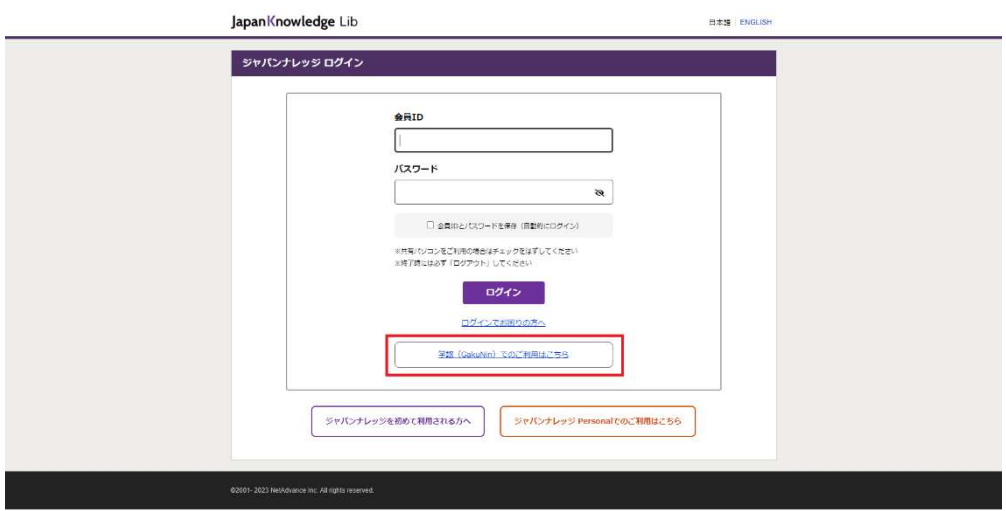

2.所属機関の選択

リストから探すか、直接「同志社女子大学」と入力し、「選択」

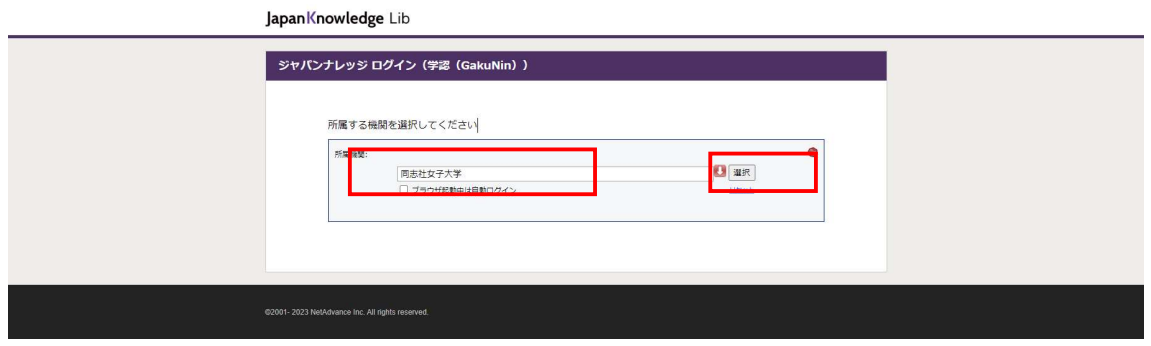

## 3.本学のユーザ ID とパスワードを入力し、サインイン

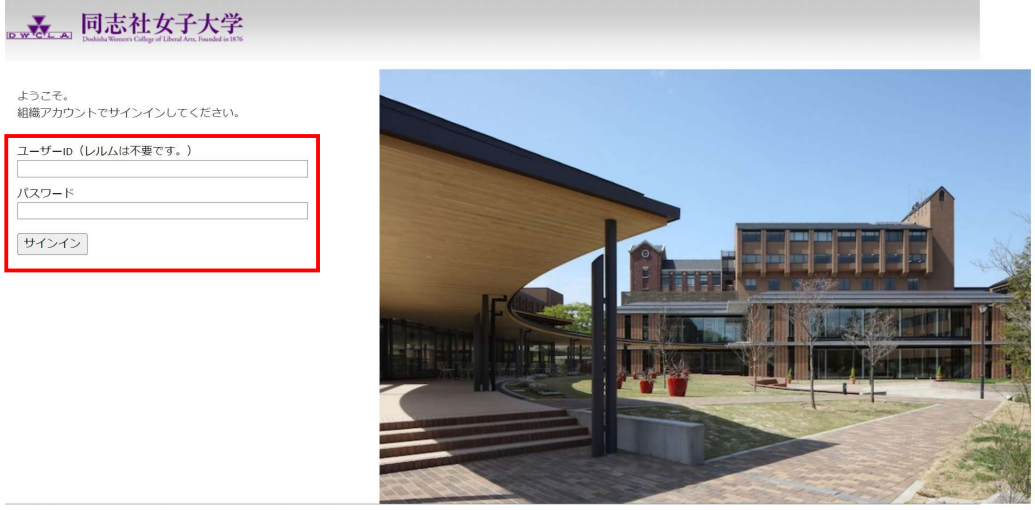

本製品は、F5 Networksからライセンスが付与されています。© 1999-2019 F5 Networks. すべての内容は各国の著作権法並びに国際条約により保護されています。

多要素認証(MFA)※が併用となりますので、承認してください。 ※情報教育環境ガイドブック ViVIT 参照

## 4. ログイン成功

| Japan Knowledge Lib                             | コンテンツ 使い方/サポート ガイド) Eng<br>ログアウト                                                              |
|-------------------------------------------------|-----------------------------------------------------------------------------------------------|
| 詳細 (個別)検索<br>本語<br>基本検索                         |                                                                                               |
| 見出し >                                           | ■ ロフレーズ検索<br>精索                                                                               |
| <b>UBVE A</b><br>検索コンテンツ ニコニー                   | 6656718 #                                                                                     |
| BH (\$46948)<br>$\mathbf{v}$                    | $\times$ 20年 $\times$<br>スニペット 記述支援                                                           |
| Basic groups<br>$\pi$                           | 1."74年不況"に個える証券界 -九月決算・トップ人事のウラオモテー (1973年11月10日).<br>来洋绿滑 5 积43-50/1988-1983)                |
| 歴史 - 地名 (558992)<br>$\mathbf{v}$                | 選刊東洋経済 第3771号 (昭和48年11月10日) インタビューニー新旧交替の弁   源辺省吾 星婚鎮護                                        |
| 页语 (029334)<br>$\boldsymbol{\mathrm{v}}$        |                                                                                               |
| 크~ロッパ書類 000000<br>$\mathbf{v}$                  | 2. "21世紀の巨人"ドイツの素顔 日本が"片版い"を続ける国 (1883年12月25日)                                                |
| 東アツア員員 (162178)<br>$\mathbf{v}$                 | 東洋経済 6 NES0-9-11(1904-1999)<br>週刊来洋旺済 第5187号 「新春特大号」 星健孝                                      |
| 用語: 信報 注37353<br>$\mathbf v$                    | 東洋經道 5 所43-58(1968-1933)<br>3. "21世紀めざして" (1969年1月11日)                                        |
| 人名 · 文化 · 宗教 (300000)<br>$\mathbf{v}$           | 週刊東洋経済 第3460号 「新喜特大号」 (昭和44年1月11日)                                                            |
| 白然科学 52131<br>$\mathbf{v}$                      | 美洋经济 5 E43 58/1998-1983)<br>4. "70年代われらの都市構想" (1970年1月3日)<br>週刊東洋経済 第3512号「新年特大号」 (昭和45年1月3日) |
| 社会科学 - 近計 (32798)<br>v.                         |                                                                                               |
| 記事・コラム 8778<br>$\boldsymbol{\mathrm{v}}$        | Enjo dopedia uf Japon<br>5. "Blood Dabt" Incident 【シンガポール曲偏開第】                                |
| ● 2 - 日本文学 (524698)<br>v                        | Controversy that developed from the discovery in February 1962 of mass graves of              |
| <b>JKBooks</b>                                  | 医学英和舒良<br>6. "C" sliding osteotomy                                                            |
| 太陽 「日本近代文学館」 (46783)<br>$\tau$                  | C字型スライド骨切り術(下導後退症および関収の改善を目的として、再倒下請枝に口腔外から行な<br>う下顎骨切り術》                                     |
| 文芸學美部 【巴本近代文学館】 (18164)<br>$\mathbf{v}$         |                                                                                               |
| 权反会知题 [日本近代文学館] (6585) V                        | 医学面和维身<br>7. "chémical" thyroidéctomy<br>'化学的"甲状腺切除(法) 《抗甲状腺薬によって甲状腺機能を低下させること》、              |
| 近代作家原稿集 【日本近代文学録】 674 ▼                         | 医学关红球丝<br>8. "è"-tvpe cholinésterase                                                          |
| <b>風俗画好 30000</b><br>$\boldsymbol{\mathrm{v}}$  | "e" (赤血球) 型コリンエステラーゼ (=acetylcholinesterase)                                                  |
| 群書講師 (正・続・続々) (79364)<br>$\mathbf{v}$           | ボケブロ曲線<br>9. "In bocca al lupo!" "Crepi (il lupo)!"                                           |
| 基本数据 (23288)<br>$\mathbf{v}$                    | 《試験を受ける人、冒険や舞台に出る人に》「うまく行きますように」「うまくやるぞ」、「がんば                                                 |
| 東洋経済アーカイブズ Disease<br>$\boldsymbol{\mathrm{v}}$ | って!「がんばるぞ」                                                                                    |
| 私文符牌費占書目 (20212)<br>$\mathbf{v}$                | 10. "intelligent" buildings 【インテリジェントビルディング】<br>Findy disposition of Jugary                   |
| 人物體書 (45695)<br>$\tau$                          | The concept of the "intelligent" or "smart" building-an ultramodern office build              |
| The CRIENTAL ECONOMIST (RESSE-<br>$\mathbf{v}$  | 11. "Japan money" 【ジャパンマネー】<br>Encyclopedia of Japon                                          |
| 満文シリーズ (41645)<br>$\mathbf{v}$                  | A voguish Japanese-English term commonly used by the Japanese media to indicate               |
| constitutions of the constitutions.             | 医学英和疗用<br>12. "s"-type cholinesterase                                                         |

利用終了時はログアウトしてください。